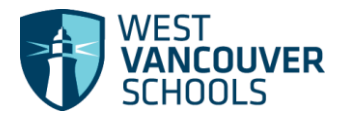

## **Basic Navigation MyEducation BC**

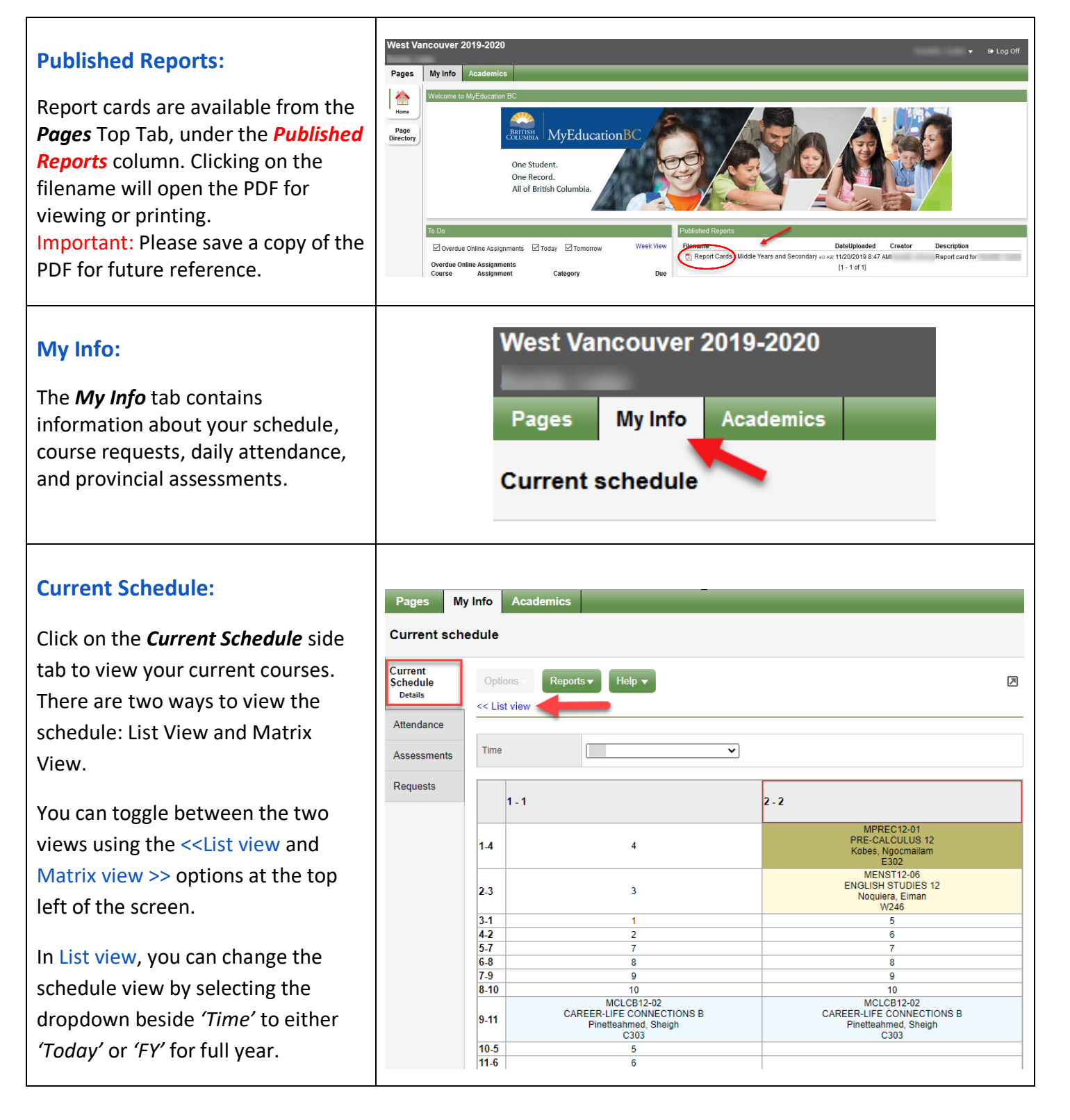

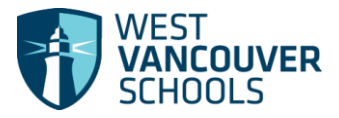

## Student Portal– Quick Guide

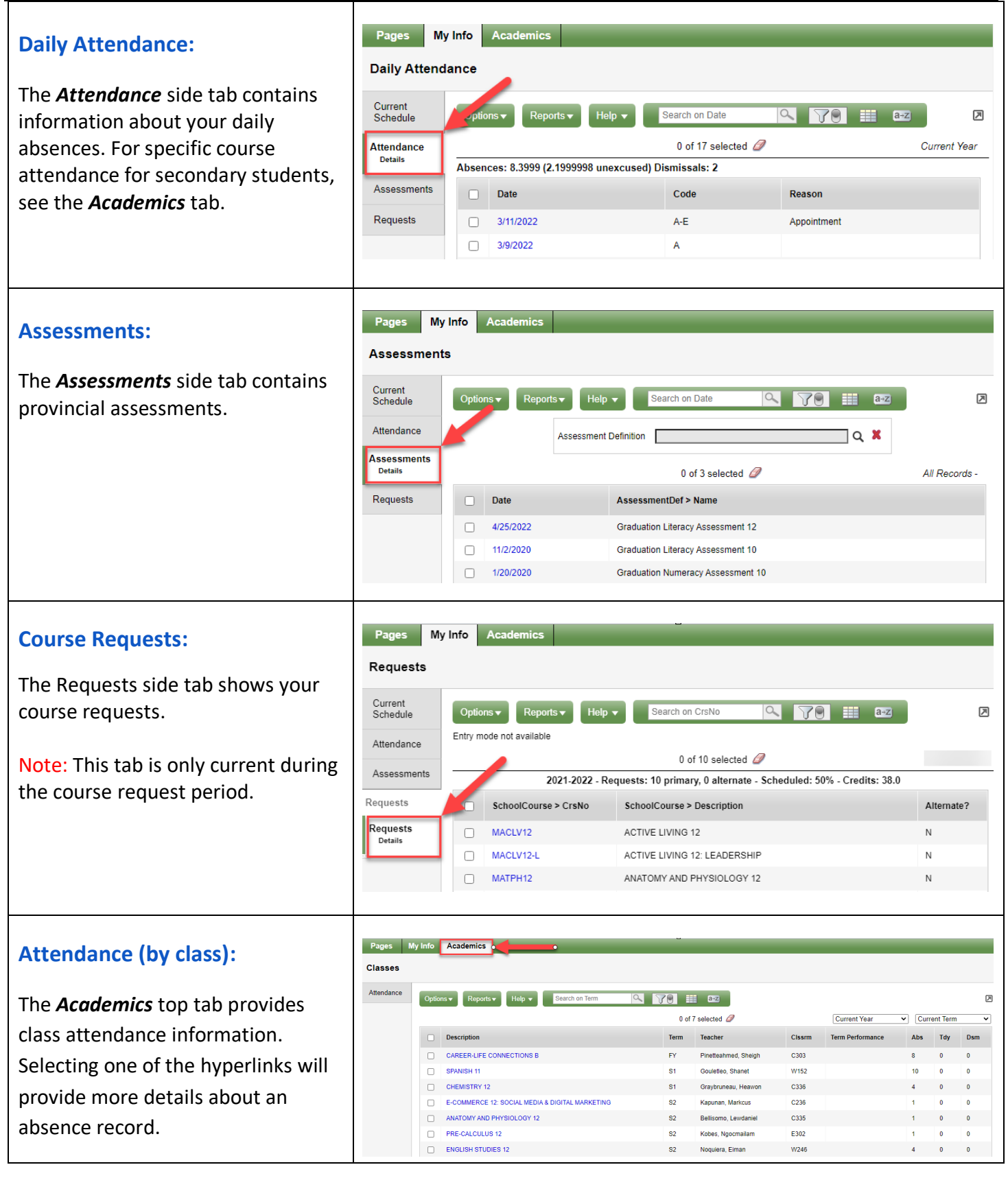